# JavaScript Syntax

Web Authoring and Design

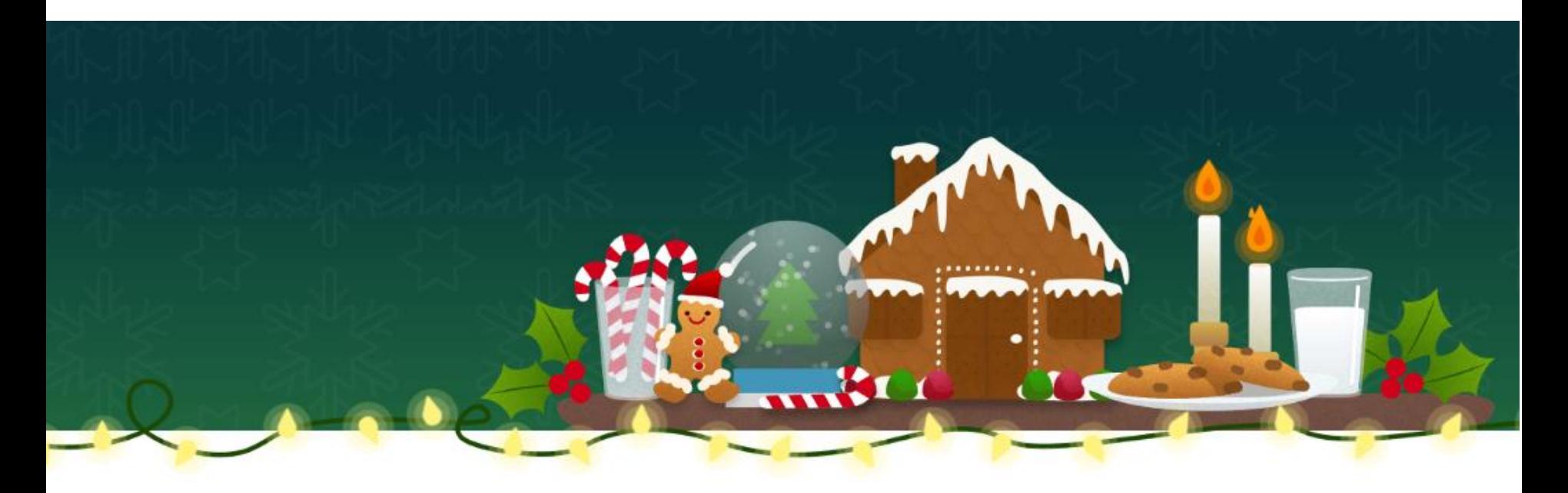

Benjamin Kenwright

## Milestone Dates

#### **■ Demonstrate Coursework 1**  $\triangleright$ Friday (15<sup>th</sup> December)  $\geq$ 10 Minutes Each

■ Coursework 2 (Group Project) Website (XMAS) Javascript Game (xmas theme)  $\triangleright$ Team 2-3 People  $>$ **29<sup>th</sup> December (Friday)** Demonstrate/Present Group Work

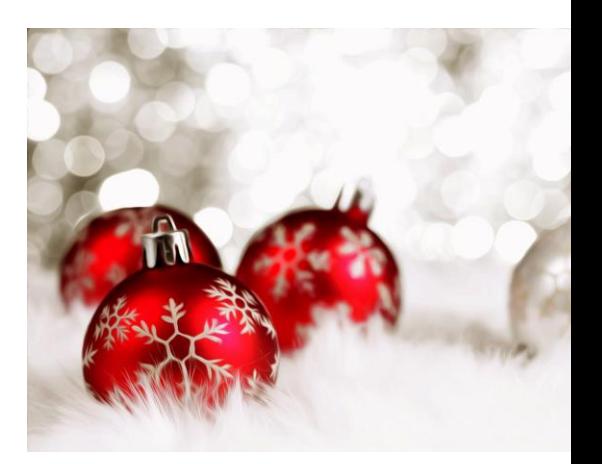

## Group Names

#### **Let me know who your groups are** ■2-3 People

## **Outline**

**Review** 

**Fundamental Syntax Javascript** 

**Summary** 

Review/Discussion

## Revision Question

■ What will the following code print?

```
var x = 1;
for (var i = 0; i < 3; i++) {
  x += 5 * i;\mathbb{R}console.log(x);
```

```
a) 1
b) 10
c) 16
d) 31
```
#### Answer

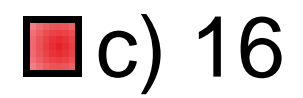

## JavaScript Data Types

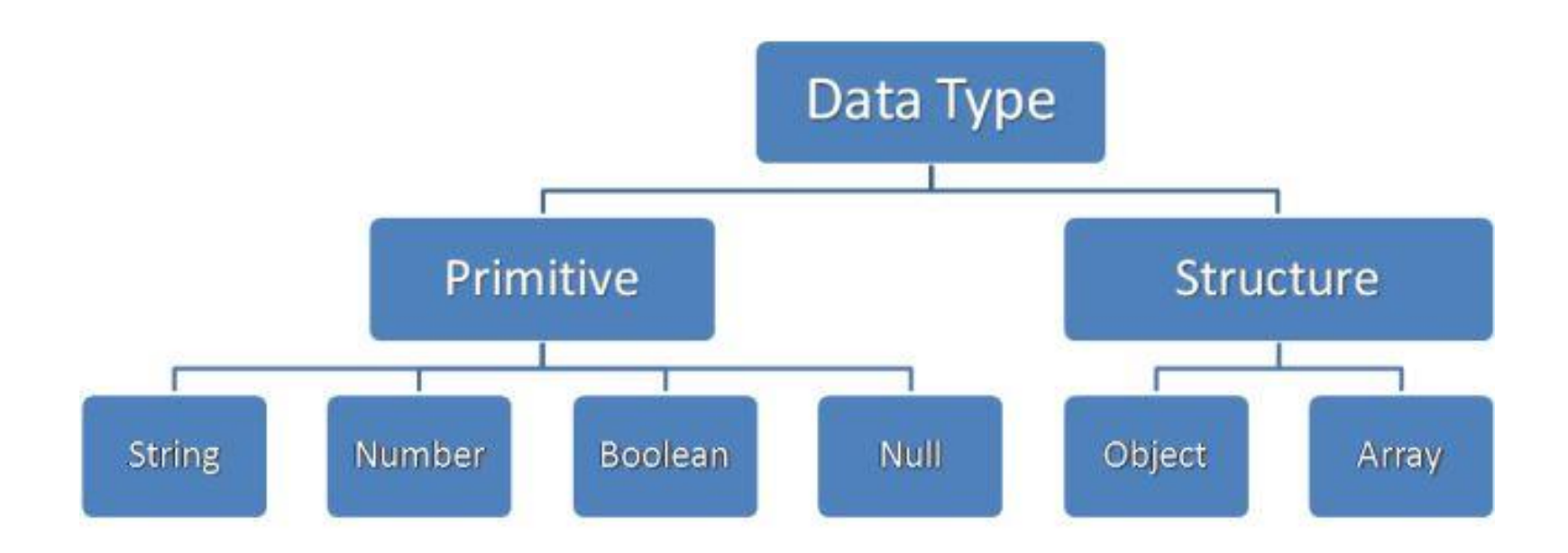

## Primary Data Types (Primitive)

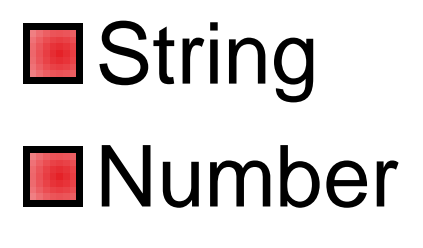

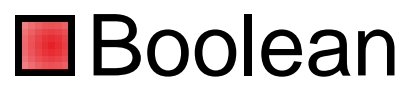

## Composite Data Types (reference)

**Object** 

Array

## Special Data Types

Null

Undefined

## Overview of Types

- String : A strings of any characters enclosed in quotes is a string primitive.
- Number : A number by itself is a number primitive, all numbers in JavaScript are 64-bit floating-point numbers.
- Boolean : It will store Variables or expressions which are either true or false.
- Object: A collections of properties and methods. In Javascript, anything that is not a primitive is an Object.
- Arrays : Arrays are regular objects, both objects and arrays can have properties and methods.
- Null : It has only one value in JavaScript: null.
- Undefined : It treated as a variable that has been declared, but has never had a value assigned to it.

### Var in Javascript

var anyData;

### Example var

```
var anyData;
anyData = 'Hello'; //string assignment
```

```
var anyData;
anyData = 5678; //numeric assignment
```

```
var anyData;
anyData = true; //boolean assignment
```

```
var fisrtVar;
var secondVar;
firstVar = 100;secondVar = fisrtVar;
```
### **Question**

#### Combining Data Types

What would be in variable xyz?

var  $xyz = 10 + 20 + 'is$  the result';

#### Answer

## var  $xyz = 10 + 20 + 'is$  the result'; output is  $30$  is the result

### **Question**

#### What would be in variable xyz this time?

var  $xyz = 'result is' + 10 + 20;$ 

#### Answer

var xyz = 'result is' + 10 + 20; output is result is 1020

## Scope of JavaScript Variables

- The Javascript variable has only **two** scopes, Global and Local.
- When you declare a variable within your function , its scope is local, that means you can use that variable only inside that function.
- If a variable declare outside the function, its scope is Global.

### **Constants**

#### Javascript you can define read-only Constant variables with const keyword

#### const pie =  $'3.14'$ ;

## JavaScript keywords

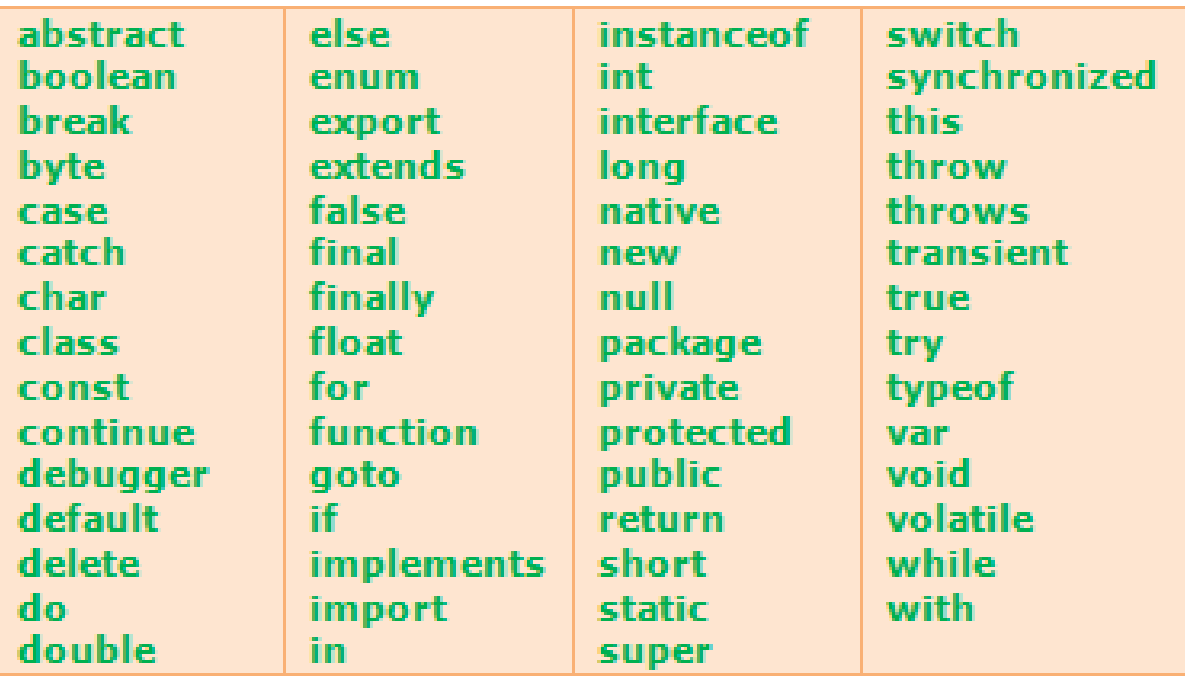

## **Question**

**How many Javascript keywords could** you write down?

## Question

#### **How many scope levels does Javascript** have?

- a) one
- b) two
- c) three
- d) unlimited

#### Answer

#### b) two

#### The Javascript variable has only two scopes, Global and Local.

## JavaScript Array Object

var myVar =  $10;$  //Variable Declaration var myVarArray = new Array(); //Array Declaration

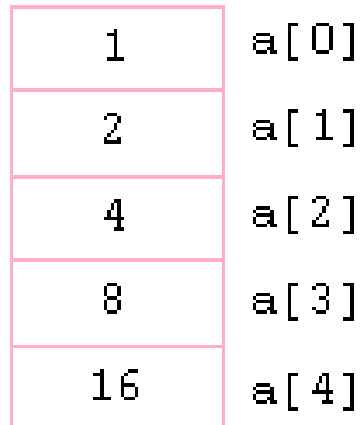

## Constructors

Already know the number of items that would store in an array, you can pass the number to the constructor of an Array Object

#### Directly initialize the Array elements when declaring an Array Object

var myVarArray = new Array $(10)$ ;

var weekArray = new Array("Sunday","Monday","Tuesday");

### From 0...

#### JavaScript array indexes start from 0 (zero) and continue as 1,2,3 etc..

```
var weekArray = new Array();
myArray[0] = "Sunday";myArray[1] = "Monday";myArray[2] = "Tuesday";myArray[3] = "Wednesday;myArray[4] = "Thusday";myArray[5] = "Friday";myArray[6] = "Saturday";
```
## Displaying

Displaying Javascript Array elements You can display Array elements in several ways. The following methods will show all elements from an Array.

> $alert(weekArray.toString())$ ; alert(weekArray.valueOf()); alert(weekArray);

## Javascript Array Length

Length property of Javascript Array return the number of elements contains in an Array. Javascript Array index starts from 0 so the length of an array is equal to the last index + 1

alert(weekArray.length);

## Arrays Undefined Values

Arrays are automatically growing and dynamically sized to accommodate any type of data that is added to them

- Add or remove elements from an array, the length of the array will change as needed
- Declare an Array with constructor, each slot will be set to "undefined"

## Example

```
var tempArray = new Array(4);
tempArray[0] = "Halo";tempArray[1] = "World";tempArray[3] = "Javascript";alert(tempArray.length); // will alert 4
alert(tempArray[2]); // will alert "undefined"
```
## Other Array Methods

Array.push() Array.contains() Array.sort() Array.splice() Array.slice() Array.join()

## Conditional Statements

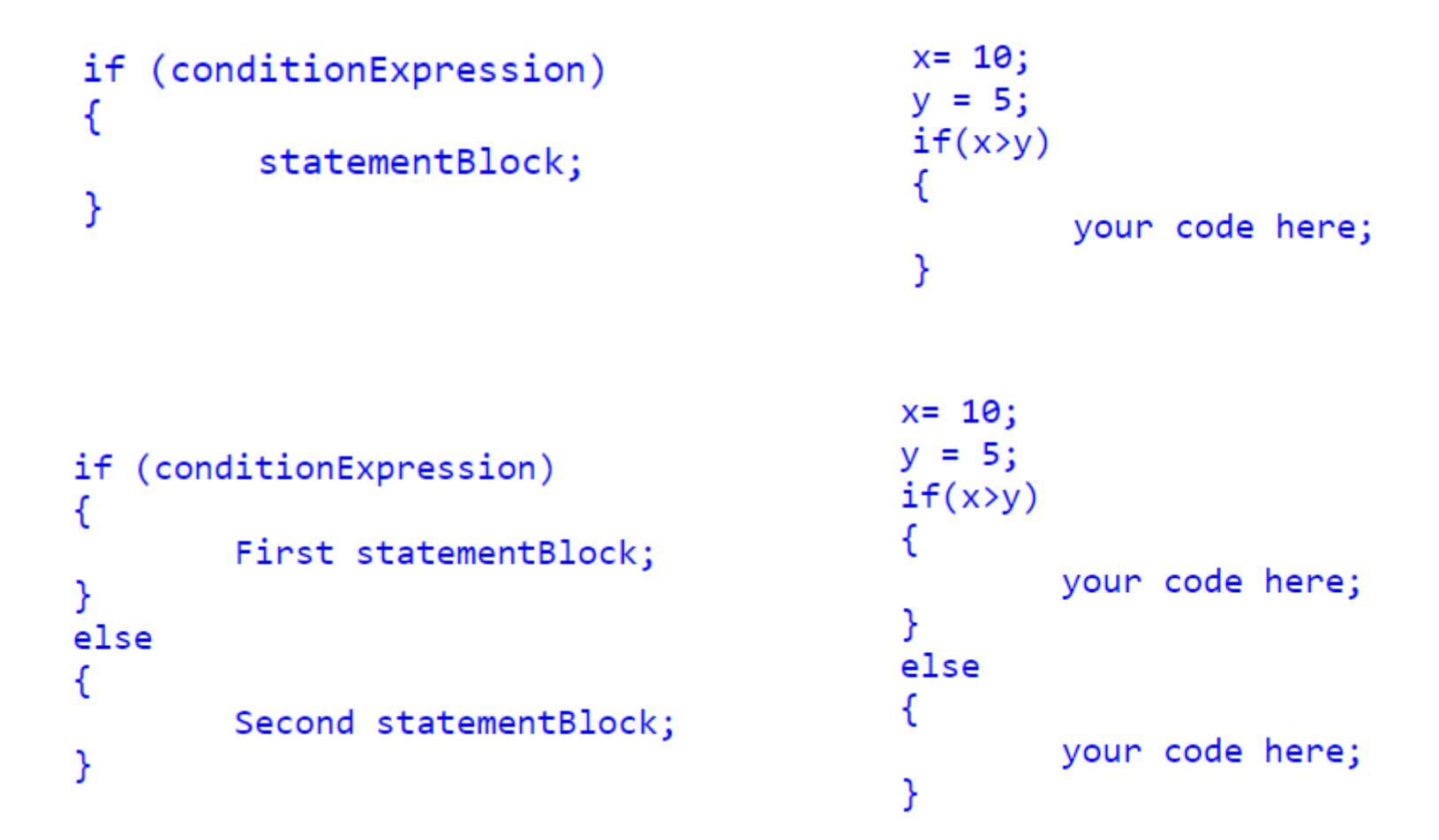

## Alternative if..else Syntax (? Ternary Operator)

variable =  $(condition)$  ?  $(true)$  :  $(false)$ ;

```
var x=10;
var result;
if(x==10)ſ
        result = "x is equal to 10";
ł
else
        result = "x is NOT equal to 10";alert(result);
```
#### Switch Statements

€

ł

```
switch (expression) {
        case value: statement
                break;
        case value: statement
                break;
        case value: statement
                break;
        case value: statement
                break;
        default: statement
ł
```

```
var num = 100;
switch (true)
        case num \leq \theta:
                 alert("Negative Number");
                 break;
        case num >= 0 && num <= 50:
                 alert("Between 0 and 50");
                 break;
        case num > 50 && num \le 100:
                 alert("Between 50 and 100");break;
        default:
                 alert ("Number grater than 100"
```
## Arithmetic Operators

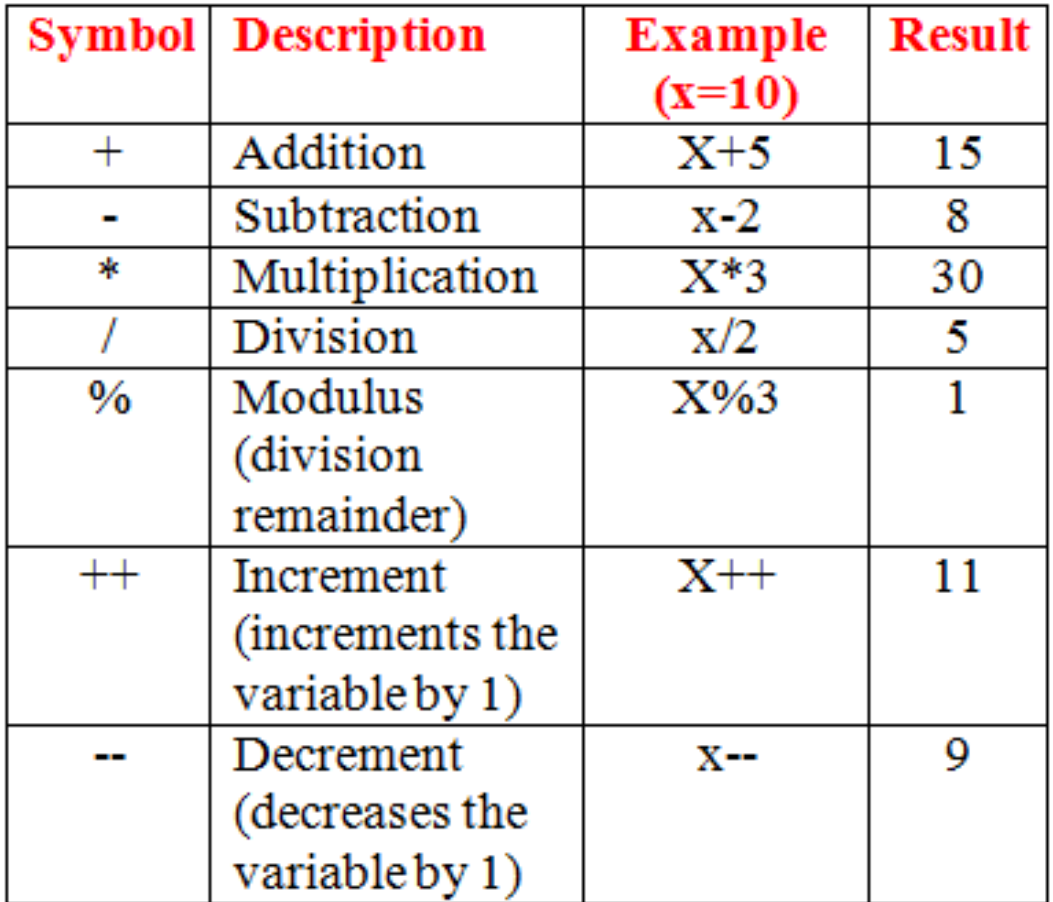

## Assignment Operators

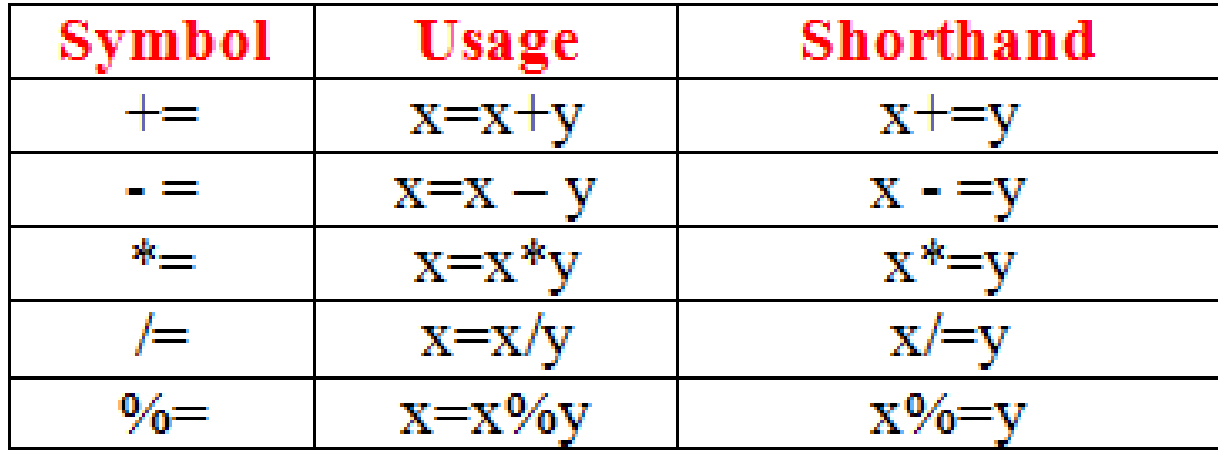

## Comparison Operators

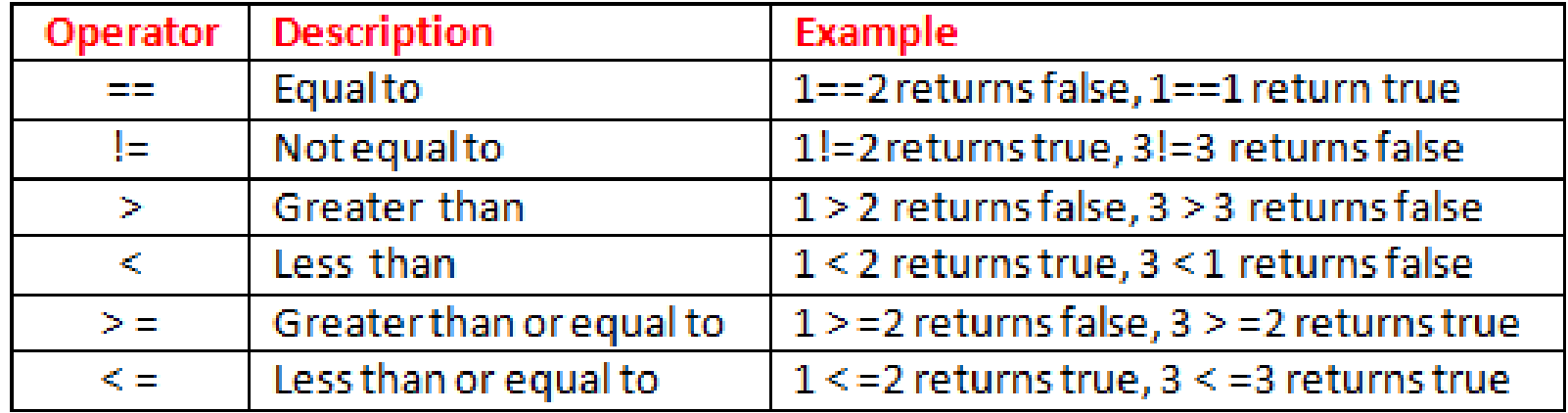

## Logical Operators

- AND (&&) : Allows you to check if both of two conditions are met
- OR (||) : Allows you to check if one of two conditions are met
- NOT (!) : Allows you to check if something is not the case

### Loops in JavaScript

for loop for..in loop while loop do..while loop

## Javascript for loop

```
\verb|<html>|<body>
    <script type="text/javascript">
        for ( var i = 1; i \le 5; i++) {
        document.write( i + " number of time <br>");
    \langle/script>
</\langle/html>
```
## Javascript for..in Loop

```
\verb|<html>|<body>
    <script type="text/javascript">
         var array Elements = new Array ("Red", "Blue", "Green");
         var arrayVal;
         for (arrayVal in arrayElements)
             document.write(arrayElements[arrayVal] + "<br>):\langle/script>
</body>
\langle/html\rangle
```
## Javascript while Loop

```
<html><body>
    <script type="text/javascript">
         \overline{var} i=1
         while (i \leq 5)document.write( i + " number of time <br>");
             i +\langle/script>
</body>
\langle/html>
```
## Javascript do..while loop

```
\verb|thtml|<body>
    <script type="text/javascript">
        var myVal=false;
        //using do.while loop
        do
             document.write ( "Code block executed in do...while loop <br>" );
        }while(myVal)
        document.write( "Finish !!" );
    \langle/script>
</body>
\langle/html>
```
### Javascript Break statement

```
\verb|<html>|<body>
    <script type="text/javascript">
         var = 1while (i \leq 5)if (i=2)break;
             document.write( i + " number of time <br>'' );
             1 +\langle/script>
</body>
\langle/html\rangle
```
### Continue statement

```
\verb|chtml||<body>
    <script type="text/javascript">
         \mathbf{var} i=0
         while (i \leq 5)i +if (i=2)continue;
             document.write( i + " number of time <br>'' );
    \langle/script>
</body>
\langle/html>
```
## This Week

**Review Slides** 

Read Associated Chapters

- **Netally Munder** Views Munderst Examples Update GitHub Account/Webpage
- ■Start Group Project

## Summary

■ Overview of Javascript Syntax

#### **Examples**

**■Hands-On/Practical** 

### Questions/Discussion

## Learning JavaScript

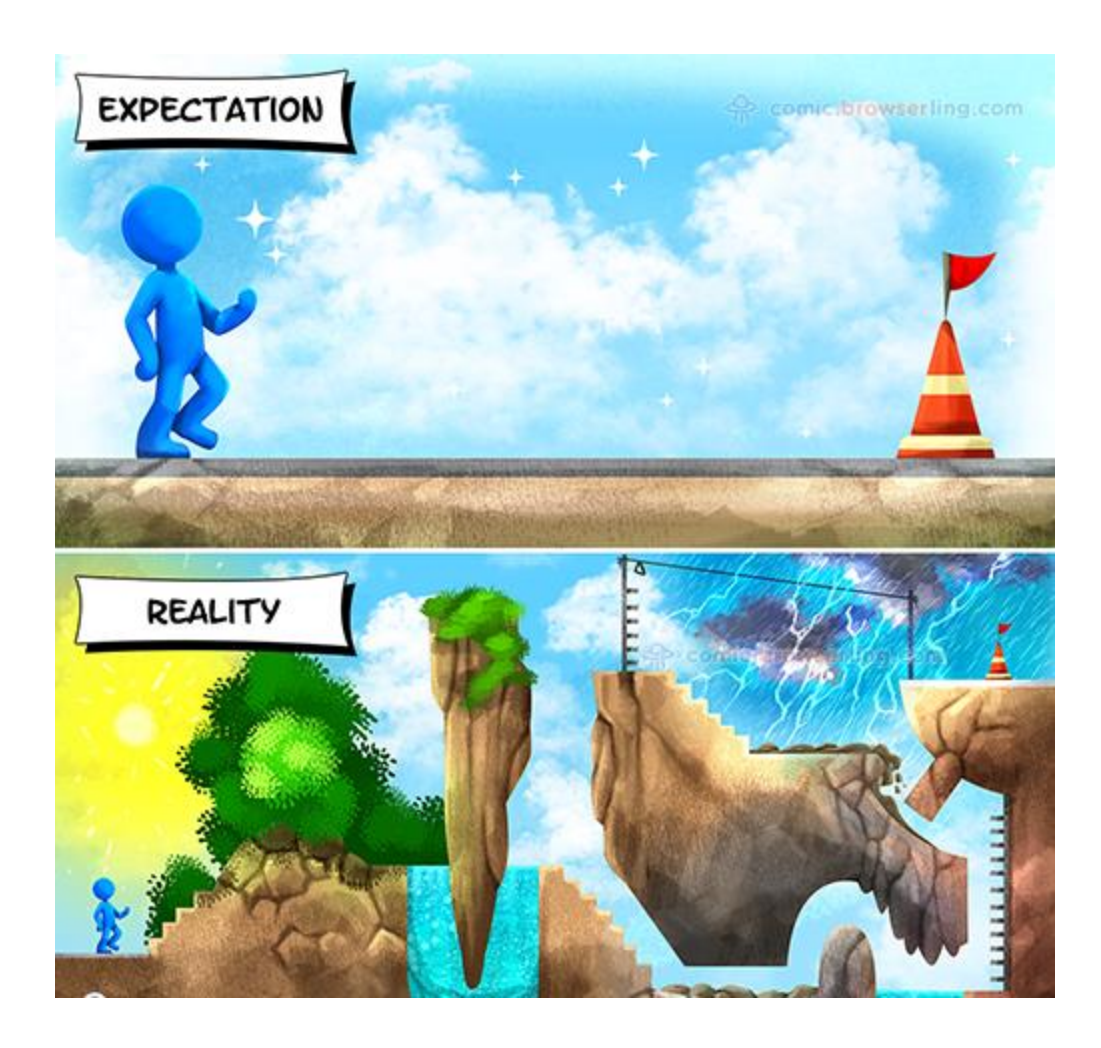

## Questions Next Week

Questions to Investigate for Next Week

## Question

#### ■ What order does f receive its arguments?

Language: Javascript

```
1 \vert f("foo");
```

```
2 setTimeout(function() { f("bar");}, \emptyset);
```

```
3|f("baz");
```
a) foo bar baz b) foo baz bar c) bar foo baz d) foo baz

## Question

- Which of the following is correct about the expression 1=="1.0" in Javascript?
- a) It returns false. The two values have different types.
- b) It returns true. The two values are converted to strings and are equal.
- c) It returns false. The two values are converted to strings and are not equal.
- d) It returns true. The two values are converted to numbers and are equal.

## What arguments will fn receive, in order?

```
Language: Javascript
 1 for(var i = 0; i < 3; i++) {
                                           a) 3, 3, 3, 3, 3, 3
    setTimeout(function() {
 \mathbf{2}В
    fn(i);4
     \{0, 0\};
                                           b) 3, 3, 3, \theta, 1, 2
 \overline{5}ŀ
 6
                                           c) \theta, 1, 2, 3, 3, 3
7 for(let i = 0; i < 3; i++) {
    setTimeout(function() \-81
 9
     fn(i);d) \theta, 1, 2, \theta, 1, 2
10 }, 0);
11 }
```